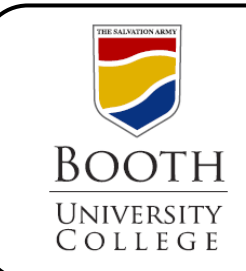

## Library Research Guides

**Searching Proquest**  ProQuest Sociology, Social Services Abstracts, and Sociological Abstracts

Proquest provides us with several databases. This guide will give you a quick overview of the search page, the results list and options for how to save, request, and cite these sources for your research.

For more details on searching in Proquest, please refer to the Help tab on the top navigation bar of each database.

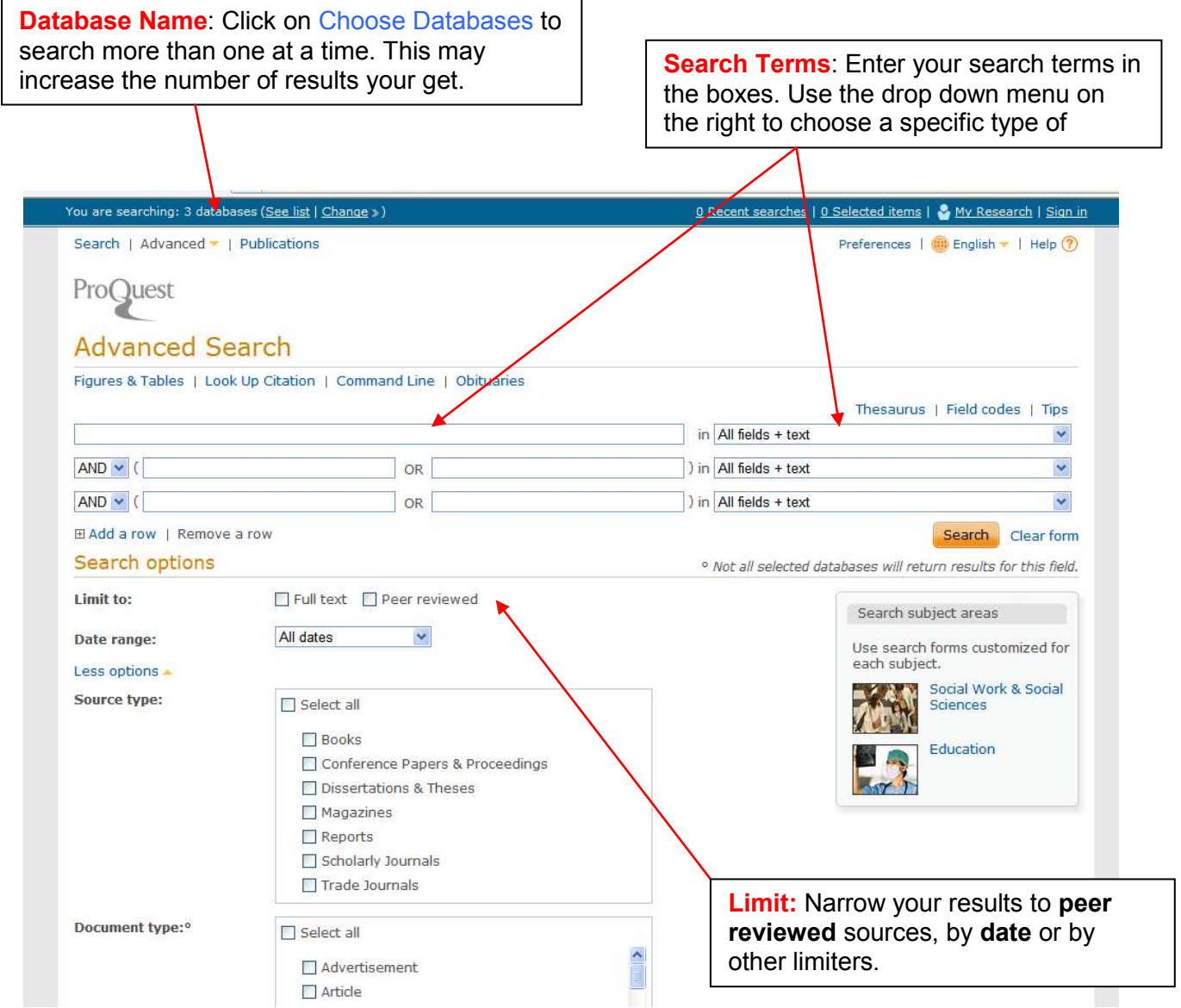

C:\Program Files\neevia.com\docConverterPro\temp\NVDC\5CB2258C-CC9E-4CE0-A7DC-68FEB7FA5B9F\searching ProQuest.doc

## **Search Results**

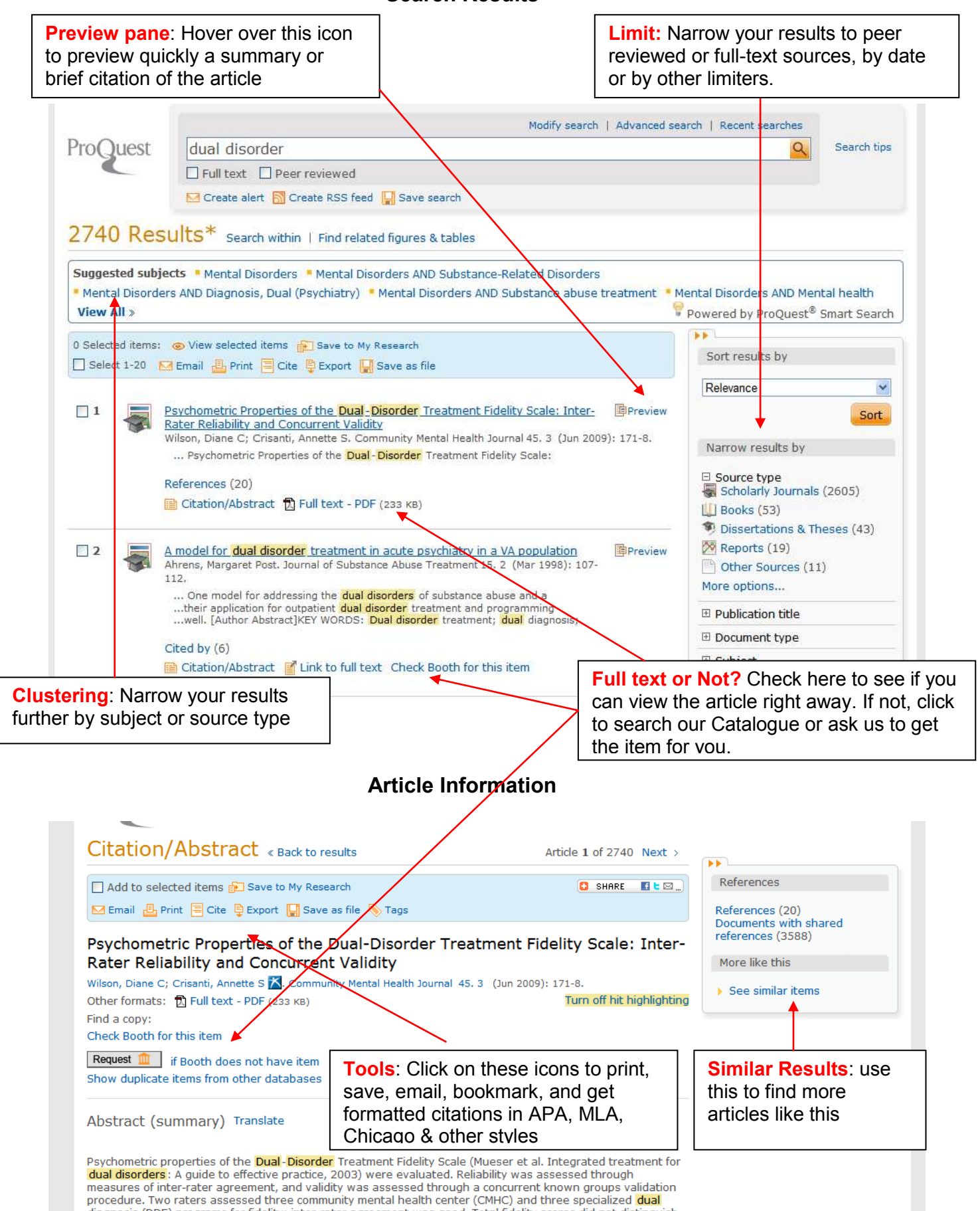

diagnosis (DDE) programs for fidelity; inter-rater agreement was good. Total fidelity scores did not distinguish<br>68FEB7FA5B9F\searching ProQuest.doc